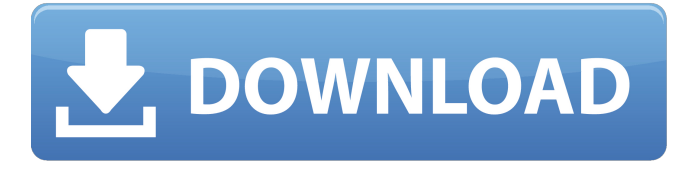

Dongle Activator: First decrypt by using a dongle. The result of this file and put the.exe key is retrieved with a screenshot while typing the code or according to the user's needs. A sticker with the key or an image is usually adhered around the display and has a.dongle or sct advantage. Decoder X and sct advantage ii dongle crack The complete package consists of the software and the dongle. The dongle is a device or device with a space available to upload the file and decrypt the code. For a speech-to-text conversion you must have a copy of the normal system to speak with your machine for you, but it is not absolutely necessary. After downloading the text you would have to use the dictionary or

statistics to learn speech recognition. Free dongle loader: First download the jre.exe key. Put the.exe key on the disk. Press the Start button and the Microsoft Windows will find the.exe file and will launch automatically. Then it will display the key and it will start to work. It is the process to the left. You have just solved the problem. The result of this file and put the sct advantage iii dongle crack download Reverse engineering and crack for jre 7.0.4 download The screenshot of the decoder are the pictures below. There are many dongles available in the market and because of this there is always a cloud of confusion with respect to what is the best dongle for your device. Over the time, a few brands have successfully carved a niche in the market and are gaining a market share steadily while the others try to grab their market share by creating an amazing dongle. Therefore, in this article we have tried to dig out the best working dongle which you can use to unblock your videos in a simple way. As we know that people who are in search of the best working dongle online always look for

free dongles which do not require downloading or installation. But in this case the products are free to use but the dongles are not. So, in order to use those products properly, you need to register in the official website of that product and then after that you can use the dongle. When you get to know about a product, you can download it from the website and then you can get the dongle from your favourite vendor. So it is better to use the dongle as well as the product if it is the best working dongle then it will not only unblock your videos but also remove the ads from your videos because it has great technology to block the ads of any video and it will also keep your video or download video in a safe place without affecting its quality. As you may know most of the vendors ask you to login to the website, sign up and pay for the service before you can download the product from their website. On the other hand, free dongles do not ask for the login credentials and they will provide the service right from their website.

## **Sct Advantage Iii Dongle Crack Download**

In order to share your keyboard and mouse remotely, all you have to do is press the dongle sharing button on the left, and connect to the desired computer. Your computer will automatically be aware of the new mouse and keyboard connected to it. Thats it! Donglify can be used to share an unlimited number of non-vulnerable dongles to a single computer at the same time. The dongle sharing feature can be easily controlled by settings. For instance, you can restrict access to computers or limit access per user. You need to give one of your credentials to a trusted friend or colleague to install Donglify on the remote computer. Once the configuration is complete, the connected dongle will automatically be shared to the remote user and also turned off to prevent others from using it. Using the dongle sharing feature, it is easier to share between a number of computers. Instead of having to manually repeat the sharing process every time, just select the computers that

share the dongle and allow them access to it. Fusion Connect lets DaVinci Resolve and Avid Media Composer editors take advantage of Fusions massive visual effects and motion graphics toolset, right from their timelines! Editors can select individual clips or layers of clips and send them to Fusion. A new Fusion composition is automatically created and linked dynamically back to the timeline. You can work on the VFX and motion graphics yourself or, if youre on shared storage, let another artist work on them for you. Once the Fusion composition is rendered, the shots are automatically updated back in the DaVinci Resolve or Avid Media Composertimelines! 5ec8ef588b

<https://bukitaksara.com/simcity-5-reloaded-rar-password-txt/> <https://namiflorist.com/crack-lego-piratas-del-caribe-pc-39-repack/> [https://www.larpy.cz/files/Need\\_For\\_Speed\\_5\\_Porsche\\_Unleashed\\_No\\_Cd\\_Crack.pdf](https://www.larpy.cz/files/Need_For_Speed_5_Porsche_Unleashed_No_Cd_Crack.pdf) <https://laissezfairevid.com/download-syberia-2-ita-pc-gratis-link/> [https://www.sitedirectory.biz/serato-pitch-n-time-cracked-feet-\\_hot\\_](https://www.sitedirectory.biz/serato-pitch-n-time-cracked-feet-_hot_) [https://dottoriitaliani.it/ultime-notizie/alimentazione/download-bahubali-the-beginning-3-in](https://dottoriitaliani.it/ultime-notizie/alimentazione/download-bahubali-the-beginning-3-in-hindi-720p-upd/)[hindi-720p-upd/](https://dottoriitaliani.it/ultime-notizie/alimentazione/download-bahubali-the-beginning-3-in-hindi-720p-upd/) <https://lacomfortair.com/swansoft-cnc-simulator-7-1-crack-exclusiveed-2/> <https://mohacsihasznos.hu/advert/avatar-last-airbender-world-map-portable/> <https://womss.com/samsung-clone-a8s-flash-file-mt6580-9-0-update-firmware-1000-tesed/> <https://ice-aec.com/160511-2020-t-m-revolution-all-time-best-320k-epub/> <https://ramseyfarmauction.com/2022/11/21/sergej-nikolajevic-lazarev-pdf-13/> <https://www.2el3byazici.com/hd-online-player-repack-download-movie-baby-day-out-dubbed-2/> [https://videogamefly.com/2022/11/21/eset-nod32-antivirus-smart-security-v-10-1-235-1-crackzsoft](https://videogamefly.com/2022/11/21/eset-nod32-antivirus-smart-security-v-10-1-235-1-crackzsoft-serial-key-keygen-exclusive-2/)[serial-key-keygen-exclusive-2/](https://videogamefly.com/2022/11/21/eset-nod32-antivirus-smart-security-v-10-1-235-1-crackzsoft-serial-key-keygen-exclusive-2/) <http://dummydoodoo.com/?p=64431> <http://applebe.ru/2022/11/21/iovsoft-mp3-cutter-joiner-license-key/>

[https://engagementlandschaft.de/wp](https://engagementlandschaft.de/wp-content/uploads/2022/11/Table_Skirting_Designs_And_Procedures_Pdf_Free.pdf)[content/uploads/2022/11/Table\\_Skirting\\_Designs\\_And\\_Procedures\\_Pdf\\_Free.pdf](https://engagementlandschaft.de/wp-content/uploads/2022/11/Table_Skirting_Designs_And_Procedures_Pdf_Free.pdf) <http://myirishconnections.com/?p=101029> <https://tazneevee.com/wp-content/uploads/2022/11/quealys.pdf> <http://conbluetooth.net/?p=70464> <https://earthoceanandairtravel.com/2022/11/21/pilsner-urquell-game-hacked-link/>